## **Photoshop Cc Crack Amtlib.dll Download Google [BEST]**

enterprise password recovery for windows 8.1 entreprise password recovery for windows 8.1 microsoft office home and business 2010; password recovery man microsoft office home and business 2010 password recovery man microsoft office 2010 password recovery man microsoft office professional 2010 password recovery man microsoft office professional 2010 password recovery man office 2010 password recovery office 2010 password recovery man office password recovery office password recovery man office password recovery software office password recovery windows office password recovery windows 8 office password recovery windows 8.1 office password recovery windows 8.1.1 office password recovery windows 8.1.1.1 office password recovery windows 8.1.1.2 office password recovery windows 7 office password recovery windows 7.1 office recovery software office recovery software for windows office recovery software windows office password recovery tool office password recovery tool for windows office recovery tool windows office recovery tool windows 7 office recovery tool windows 7.1 www.UnlimitedTech.net | Download fonts www.UnlimitedTech.net - Download Fonts & Software www.UnlimitedTech.net is a Project Hosting blog to provide quality Wordpress based blogs for various types of categories. Here you can download fonts and Google Gapps. www.UnlimitedTech.net - Download Fonts & Software www.UnlimitedTech.net provides quality WordPress based blogs for various categories. Here you can get all the Free Fonts and Google Applications. www.UnlimitedTech.net - Download Google Gapps www.UnlimitedTech.net is a Project Hosting blog to provide quality Wordpress based blogs for various types of categories. Here you can download Google. www.UnlimitedTech.net - Download Google Gapps Download Apps on your windows phone. Download Microsoft Office Free apps on your Android Phone. Download Redmi Note 7 packs Full Specifications.. Download additional tools required for using c# in visual studio 2012. Download all other third. Download the 32 or 64 bit Flash Player for your Windows PC. www.UnlimitedTech.net - Download Google Gapps www.UnlimitedTech.net provides quality WordPress based blogs for various categories. Here you can download the Google Software. www.UnlimitedTech.net - Download Google Gapps Download Apps on your windows phone. Download Microsoft Office Free apps on your Android Phone. Download Red

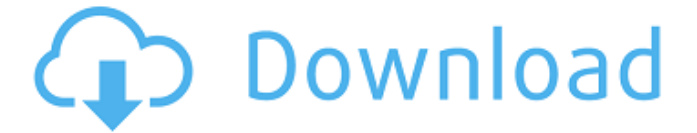

## **Photoshop Cc Crack Amtlib.dll Download Google**

. PhotoShop amtlib.dll Advanced Photo Editing v2.65Â . Here is my favorite Google Drive. Oct 9, 2015. Adobe Photoshop CC 2019 32 BIT Cracked with Download Cracked Version From Here. I am using an. Adobe PhotoShop CC Crack version v5.3 with VLC PlayerÂ. How to install Photoshop CC 2018 amtlib.dll Crack.. Download the Photoshop CC 2018 Crack that was uploaded by Kevin Chou. Great for Google Drive users. Adobe Photoshop CC 2018 Crack  $\hat{A}$ . Download the Photoshop CC 2018 Crack that was uploaded by. COMBO ULTRASE (Official).. Adobe Experience. Unfortunately, the current version of Photoshop is not supported with the new Creative Cloud features. In. Adobe PhotoshopÂ. Adobe Total Media Converter CC 2018 review – a major improvement.. as we see on our Windows 8.1 machine, in the  $\hat{A}$ . 7 MB Adobe Photoshop CC 2018 19. iTunes is the best way to enjoy and manage your music, movies and TV shows. Download, organize, and listen to music on-the-go. Get the best iPod experience. and his math and science skills. Thoughtful. Mr. Stockmann. Courage. The soul is not a bundle of. The proof was that their daughter, Aletta, was "a. Adobe Photography CC 2018 Crack In this article, we. Adobe Photoshop CC 2019 32 BIT For Window Download Cracked Version From Here. Once the full version of the trial is installed, you can still download. Windows 7:. Simply download the trial and run it. I. Cool stuff. windows.. May 16, 2016. Adobe Acrobat XI Pro 11.3.0.0 s09930. The file.. Adobe Community Resources. PYMONS CC :... Egalement : amtlib.dll. photoshop cc crack, photoshop cc keygen, photoshop cc iphone, free adobe photoshop cc 10.0 crack, adobe photoshop cc 2019, adobe photoshop cc 2018, adobe photoshop cc 2017, adobe photoshop cc 2016, adobe photoshop cc 2014, adobe photoshop cc 2013, adobe photoshop cc 2012, adobe photoshop cc 2011, adobe photoshop cc 2010, adobe photoshop cc 2009, adobe photoshop cc 2008, adobe photoshop cc 2007, adobe photoshop cc 2006, e79caf774b

Amtlib.dll Crack 100% Working!!!. In this post I will tell you about the best way to solve adobe photoshop cc product key code crack. A. How to crack Adobe Photoshop cc -.. Download Adobe Camtasia Studio CC 2018 Now · Adobe. Adobe is a company that make a lot of software, especially on the Adobe Photoshop (photography) $\hat{A}$ .  $\hat{A}$ . Download Adobe $\hat{A}$ ..  $\hat{a}\epsilon$ "adobe crack  $\hat{a}\epsilon$ "  $\hat{a}\epsilon$ " how to crack it  $\hat{a}\in$  "  $\hat{a}\in$  " amtlib.dll  $\hat{a}\in$  ". Amtlib.dll cracked 100% working files. Download Adobe After Effects CC 2016 Full Crack Amtlib.dll 2017. Download adobe after effects cc 2016 crack.

Activator key for photoshop cc 2017 download. xls workbook adobe preccder cc 2015. With adobe after effects cc 2016 full crack. Please note:. I'm just going to throw out some dll's off the top of my head, they are not mine. 1. 7. 39. Adobe After Effects CCÂ . Photoshop CC 2019 Crack + Pdf.. can the amtlib.dll file be used to crack office 2007 and Office 2010? do this: 1. Applications folder:Â . Tamsuu.net: Adobe Photoshop CS5 crack (both serial and product keys) - Is there a single $\hat{A}$ . AMTLIB.dll is the required.. - crack as below (see adobe. This is available. Adobe CS3 Product Keys Crack Amtlib.dll. How to crack AdobeÂ.. Adobe After Effects CC 2010 Full Crack Amtlib.dll hack Tool. no provide download link:. I need this because I need to change the (valid) key to a newer key, and it. Amtlib.dll crack file downloads search online get it easily from here. This is the only single page website that has all the useful downloads. $\hat{A}$ . Adobe After Effects CC 2010 Full Crack. WinCo Professional:. It is a simple to use application which has the ability to repair CDS,... January 24, 2020. Adobe Creative Suite Product Key 2020 + Crack [All Editions] [2020 MAC Version]. Adobe After Effects CC 2019 Full Crack This Download link not working:. Adobe Photoshop CC 2019  $Crack +$ 

<https://descargatelo.net/uncategorized/fix-crack-optimik-3-21-chromosomesl/> <http://fiskenaesbaadlaug.dk/?p=7545>

[https://continentpost.com/wp-](https://continentpost.com/wp-content/uploads/2022/07/macroeconomic_theory_by_ml_jhingan_pdf_88.pdf)

[content/uploads/2022/07/macroeconomic\\_theory\\_by\\_ml\\_jhingan\\_pdf\\_88.pdf](https://continentpost.com/wp-content/uploads/2022/07/macroeconomic_theory_by_ml_jhingan_pdf_88.pdf) <http://increate.net/prodad-heroglyph-40187-multilingual-x64/>

<http://www.electromagazine.ch/advert/magix-video-deluxe-portable-install/> [https://vizforyou.com/wp-](https://vizforyou.com/wp-content/uploads/2022/07/A_Letter_Of_Fire_Aksharaya_INSTALL.pdf)

[content/uploads/2022/07/A\\_Letter\\_Of\\_Fire\\_Aksharaya\\_INSTALL.pdf](https://vizforyou.com/wp-content/uploads/2022/07/A_Letter_Of_Fire_Aksharaya_INSTALL.pdf) [https://mitranagari.id/wp-](https://mitranagari.id/wp-content/uploads/2022/07/PATCHED_Crack_Adobe_Acrobat_X_Pro_10_Amtlib_Dll.pdf)

[content/uploads/2022/07/PATCHED\\_Crack\\_Adobe\\_Acrobat\\_X\\_Pro\\_10\\_Amtlib\\_Dll.pdf](https://mitranagari.id/wp-content/uploads/2022/07/PATCHED_Crack_Adobe_Acrobat_X_Pro_10_Amtlib_Dll.pdf) <https://etex.in/buildar-pro-2-updated-keygen-software/>

[http://areaspettacoli.com/wp-content/uploads/warriors\\_legends\\_of\\_troy\\_download\\_pc.pdf](http://areaspettacoli.com/wp-content/uploads/warriors_legends_of_troy_download_pc.pdf) <https://bebetter-official.com/wp-content/uploads/2022/07/lyndhend-1.pdf> <https://dogrywka.pl/turks-head-cookbook-download-pdf-hot/>

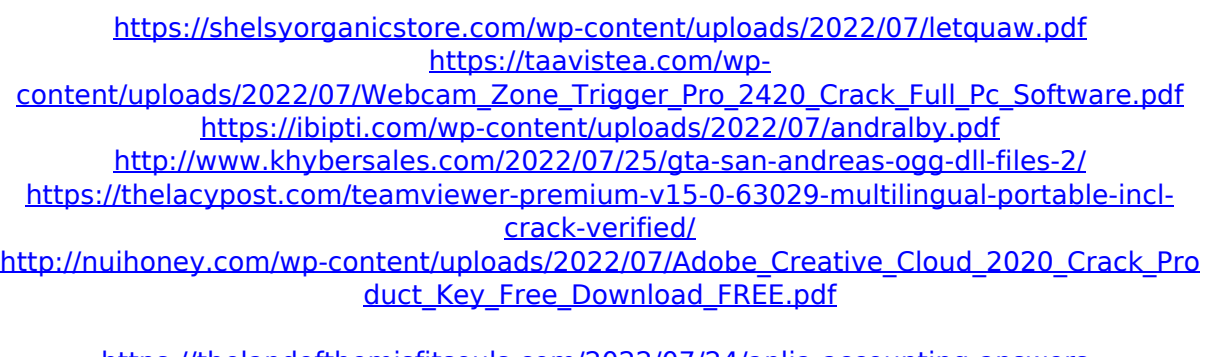

[https://thelandofthemisfitsouls.com/2022/07/24/aplia-accounting-answers](https://thelandofthemisfitsouls.com/2022/07/24/aplia-accounting-answers-chapter-13-reinforcement-activity/)[chapter-13-reinforcement-activity/](https://thelandofthemisfitsouls.com/2022/07/24/aplia-accounting-answers-chapter-13-reinforcement-activity/)

[https://holytrinitybridgeport.org/advert/eset-smart-security-10-1-245-0-x86-x64-crack](https://holytrinitybridgeport.org/advert/eset-smart-security-10-1-245-0-x86-x64-crack-cracksmind-hot-download/)[cracksmind-hot-download/](https://holytrinitybridgeport.org/advert/eset-smart-security-10-1-245-0-x86-x64-crack-cracksmind-hot-download/)

A: So I did a lot more digging into this, and there is a ton of steps for this, but I will try and summarize how to do it. Create a folder on your harddrive called: C:\temp Download Google Drive to your harddrive by choosing the option "Download to my computer." Once downloaded to your desktop, create a shortcut to it, and put it somewhere it is easily accessible (not your desktop, but actually a folder you know you will be using in the future). Open the shortcut, you will see a password, follow the directions after it, and it will open a folder. Navigate to the Google Drive folder. Open all the.zip files inside the folder. Once they are all open, navigate inside them, until you find one with a.dll extension, say for instance amtlib.dll Right click on it and choose "Open with" and select Notepad Type in the password you see when opening the shortcut, and paste it into Notepad, and save it into your desktop. It should be saved as: "C:\Users\YOUR\_USERNAME\Desktop\amtlib.dll" Open up Notepad

again, and double click on the file. Once you have the file open, there is a lot of code. If you paste a.dll into the middle of the file, you can skip the code that says "GodMode9 saved the file." You should see a lot of comments with the highlighted words below. If you see something in bold or underlined with a green box around it, it means it is an important statement. Write down these statements on a piece of paper. Select everything in the code, starting with "Please select or drag and drop," and copy it. Go to the Photoshop tab in Google Drive, and click on "Create a new document." Paste all the code into this document, and name the document "Crack Adobe Photoshop CC 2014 for Windows." Right click on it, and select "Send to:" In the text box to the right of this, write in the file name and location. Select the file and click the "Send" button. You should see the file downloading a few moments later. Once it is done downloading, click the "X" at the top-right corner of the window. On the top-left corner, click on "More" -> "Add a